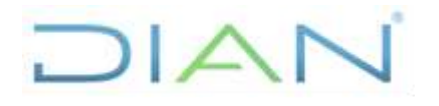

### **FUTURAS PR-ADF-0108**

**Proceso Administrativo y Financiero Versión 2 Versión 2 Página 1 de 15** 

#### **1. OBJETIVO**

Permitir que la entidad adquiera compromisos cuyo objeto se extiende más allá del término de la vigencia en curso, utilizando el mecanismo de autorización de vigencias futuras.

### **2. ALCANCE**

Inicia con el recibo del estudio técnico económico para la solicitud de la Vigencia Futura y finaliza con la comunicación de aprobación o negación de la vigencia futura por parte de la Dirección General de Presupuesto Público Nacional.

### **3. CONDICIONES GENERALES**

#### **3.1 Lineamientos y plazos para trámite vigencias futuras en la entidad**

Como regla general, la autorización para la asunción de obligaciones con cargo a vigencias futuras, en su monto máximo, el plazo y las condiciones, debe consultar las metas plurianuales del Marco Fiscal de Mediano Plazo (MFMP); en lo relacionado con proyectos de inversión nacional, deben contar con el concepto previo favorable del DNP y MHCP y no pueden superar el periodo de gobierno, salvo los proyectos de inversión que hayan sido declarados previamente de importancia estratégica por el Consejo Nacional de Política Económica y Social (CONPES).

Las diferentes áreas de la entidad que programen la ejecución de recursos a través de contratos incluidos en el PAA, deberán especificar la duración total del contrato, de esta manera la Subdirección Financiera o quien haga sus veces, determinara el proceso y cronograma para realizar el trámite de vigencias futuras; así mismo, informará los lineamientos de carácter técnico y legal, dichos lineamientos deben permitir a las diferentes dependencias determinar la oportunidad para adelantar este trámite, teniendo en cuenta la planeación de la Entidad y los tiempos de atención por parte del MHCP y el DNP.

#### **3.2 Análisis de la Solicitud**

El estudio de la solicitud incluye aspectos a tener en cuenta como las ventajas contractuales, administrativas, financieras, operativas y económicas que muestra la solicitud. También se debe tener en cuenta si se presenta algún ahorro u otras características inherentes a la solicitud que se está realizando y los beneficios que se generan. Se debe acompañar del cronograma de las distintas actividades que va a tener el contrato y del estudio de mercado.

Igualmente, se examina la consistencia del estudio técnico económico y si se constituirá una vigencia futura ordinaria u otra modalidad permitida por la ley, lo cual permitirá asesoría al área correspondiente en el cumplimiento de los requisitos de ley.

### **4. MARCO LEGAL Y REGLAMENTARIO**

Ver catálogo normativo del proceso.

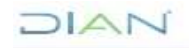

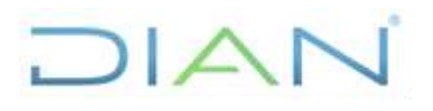

### **FUTURAS PR-ADF-0108**

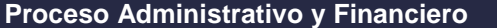

**Processión 2** Página 2 de 15

### **5. DOCUMENTOS RELACIONADOS**

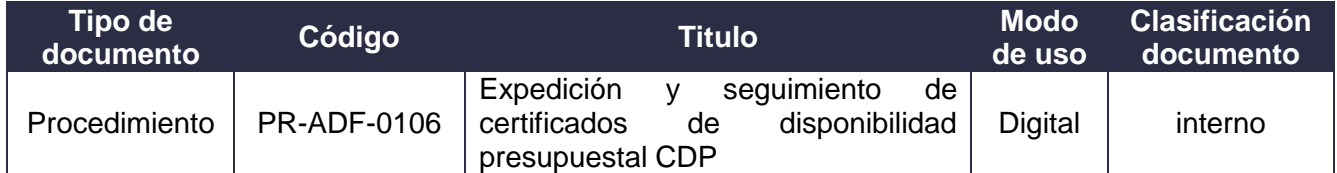

### **6. DEFINICIONES Y SIGLAS**

- **Asunción:** Acción y efecto de asumir; *aceptación, admisión*
- **CONFIS**: Consejo Superior de Política Fiscal organismo adscrito al Ministerio de Hacienda y Crédito Público, encargado de dirigir la Política Fiscal y coordinar el Sistema Presupuestal.
- **CONPES**: Consejo Nacional de Política Económica y Social que está catalogado como la máxima autoridad nacional de planeación y se desempeña como organismo asesor del Gobierno en todos los aspectos relacionados con el desarrollo económico y social del país.
- **PAA**: Plan Anual de Adquisiciones.
- **Vigencia Futura**: Autorización para la asunción de obligaciones que afecten presupuestos de vigencias posteriores, cuando su ejecución se inicie con presupuesto de la vigencia en curso y el objeto del compromiso se lleve a cabo en cada una de ellas. Esta autorización garantiza la existencia de apropiaciones suficientes en los años siguientes para asumir obligaciones con cargo a ellas en las vigencias respectivas.

#### **7. DIAGRAMA DE FLUJO**

#### **7.1 Entradas**

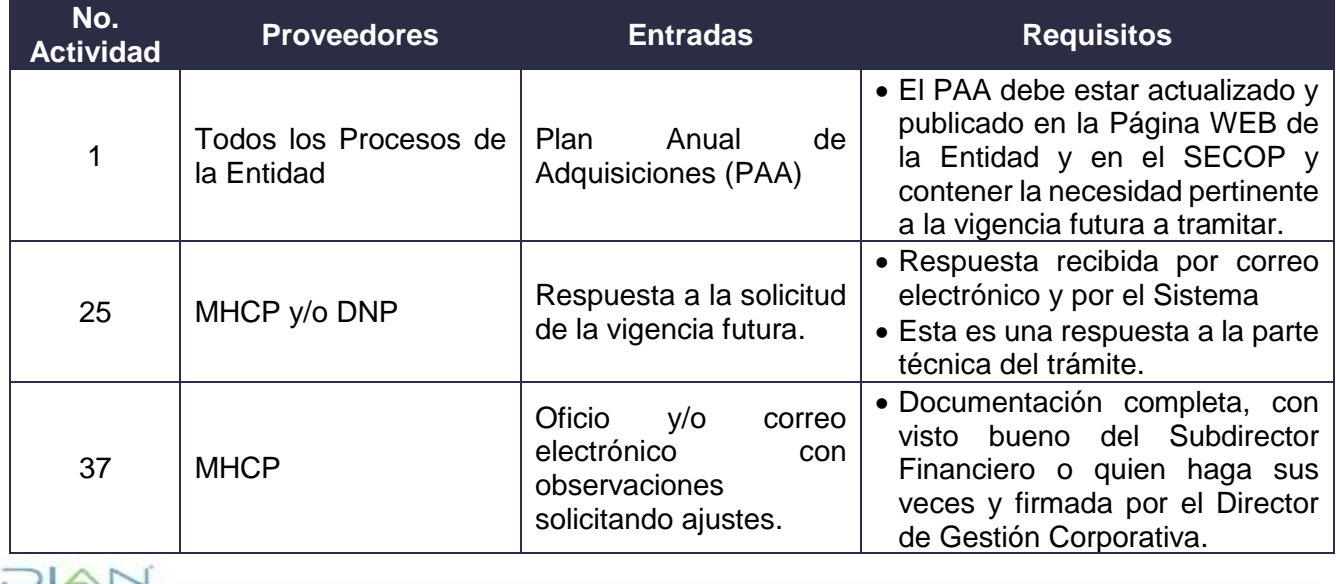

*"Una vez impreso este documento se considera Copia no Controlada"*

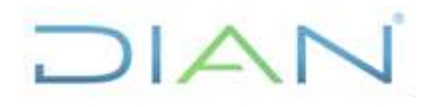

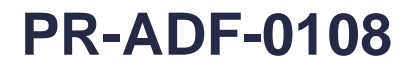

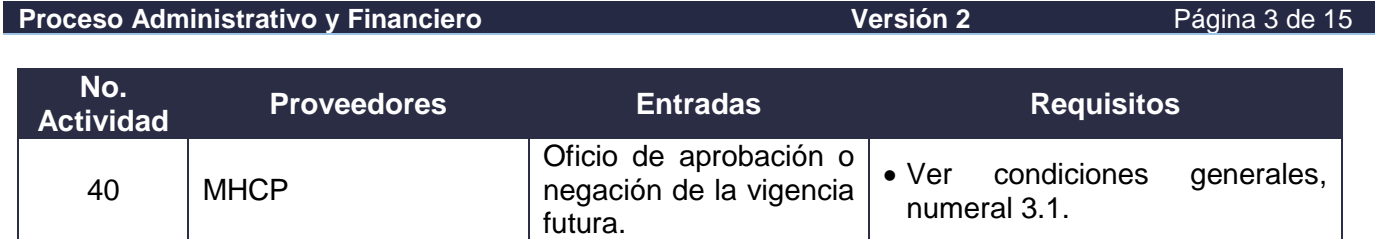

**7.2. Descripción de Actividades (Para mayor entendimiento de la simbología ver anexo 1).**

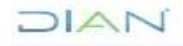

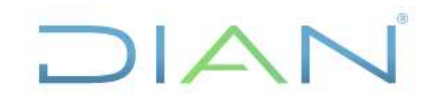

### **Proceso Administrativo y Financiero Versión 2 Versión 2 Versión 2 Página 4 de 15**

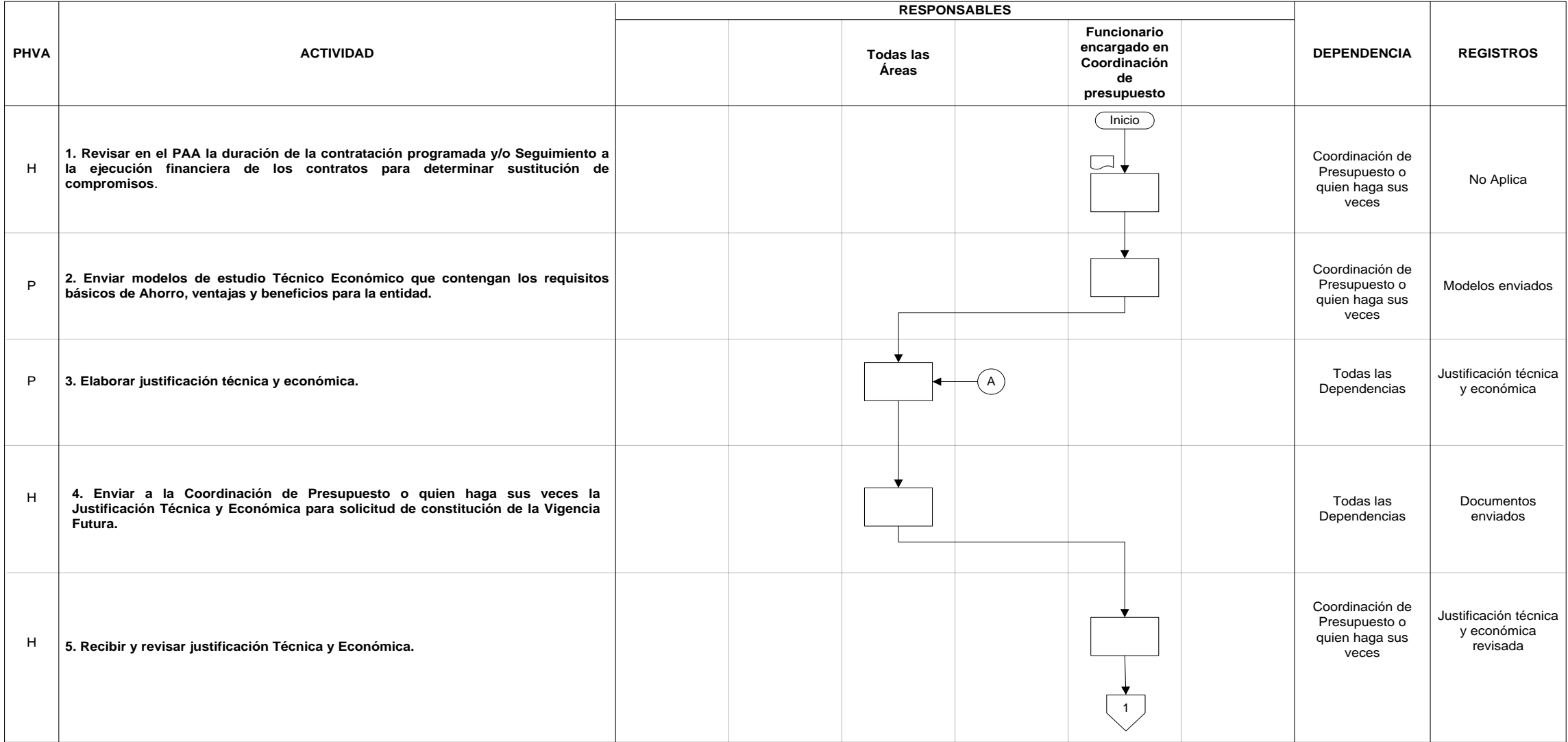

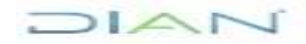

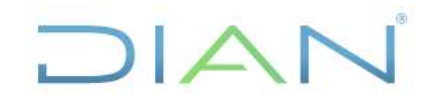

### **Proceso Administrativo y Financiero Versión 2 Versión 2 Versión 2 Página 5 de 15**

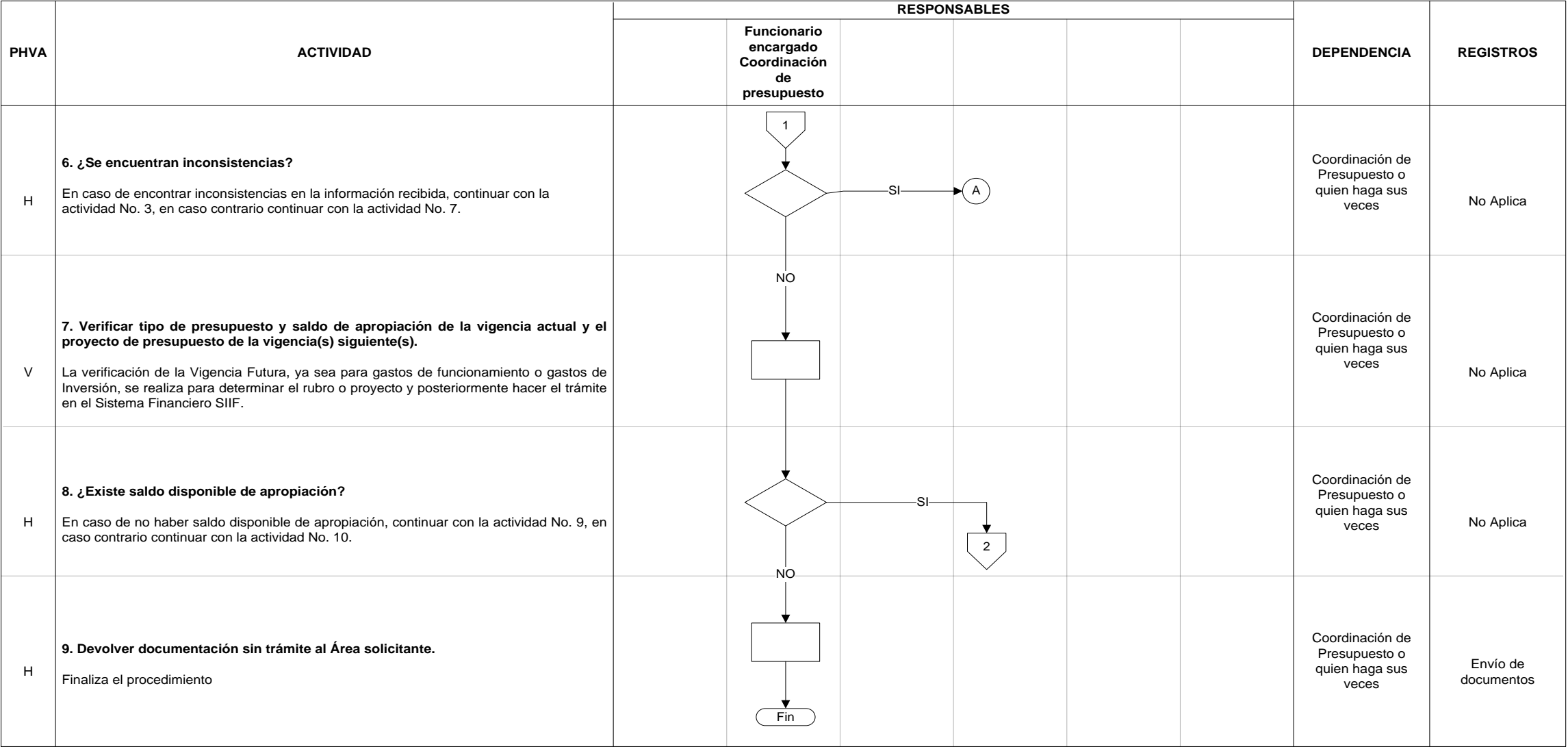

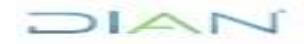

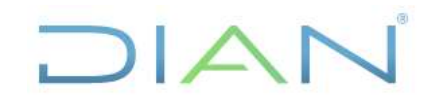

### **Proceso Administrativo y Financiero Versión 2 Versión 2 Versión 2 Página 6 de 15**

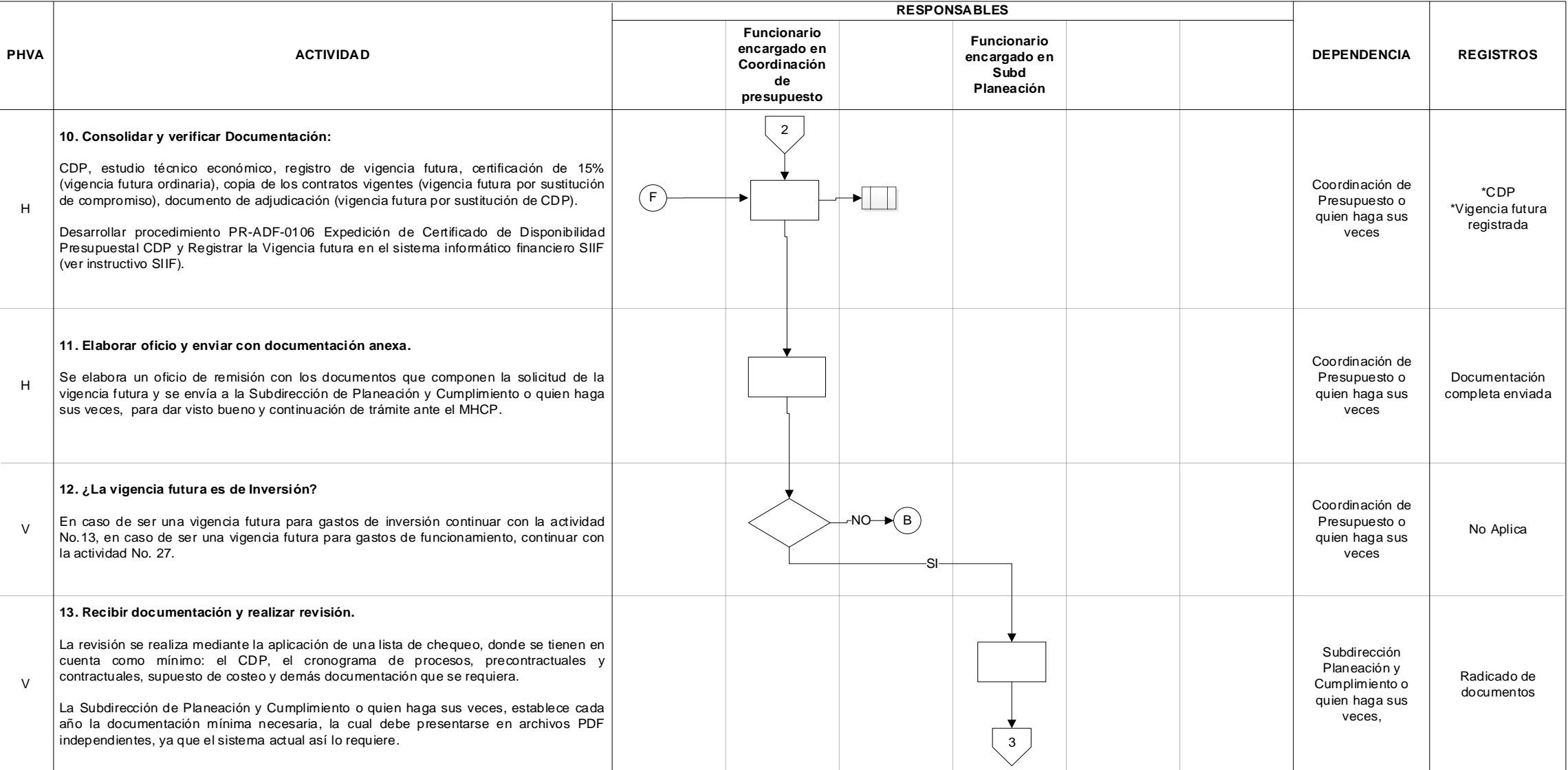

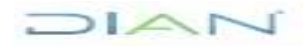

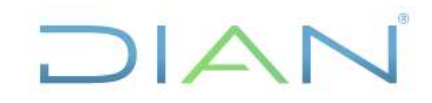

### **Proceso Administrativo y Financiero Versión 2 Versión 2 Versión 2 Página 7 de 15**

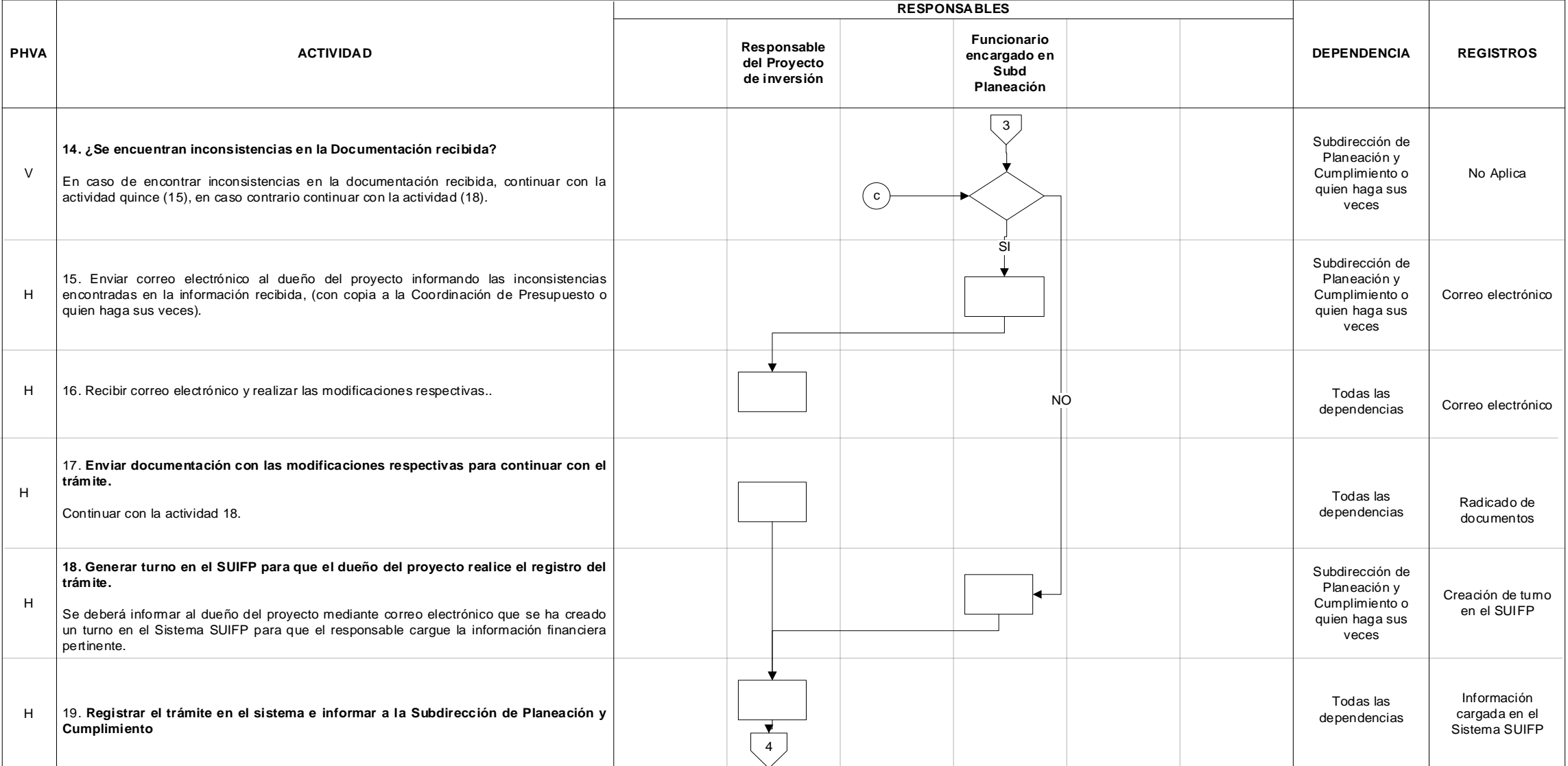

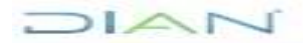

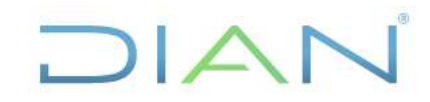

### **Proceso Administrativo y Financiero Versión 2** Página 8 de 15

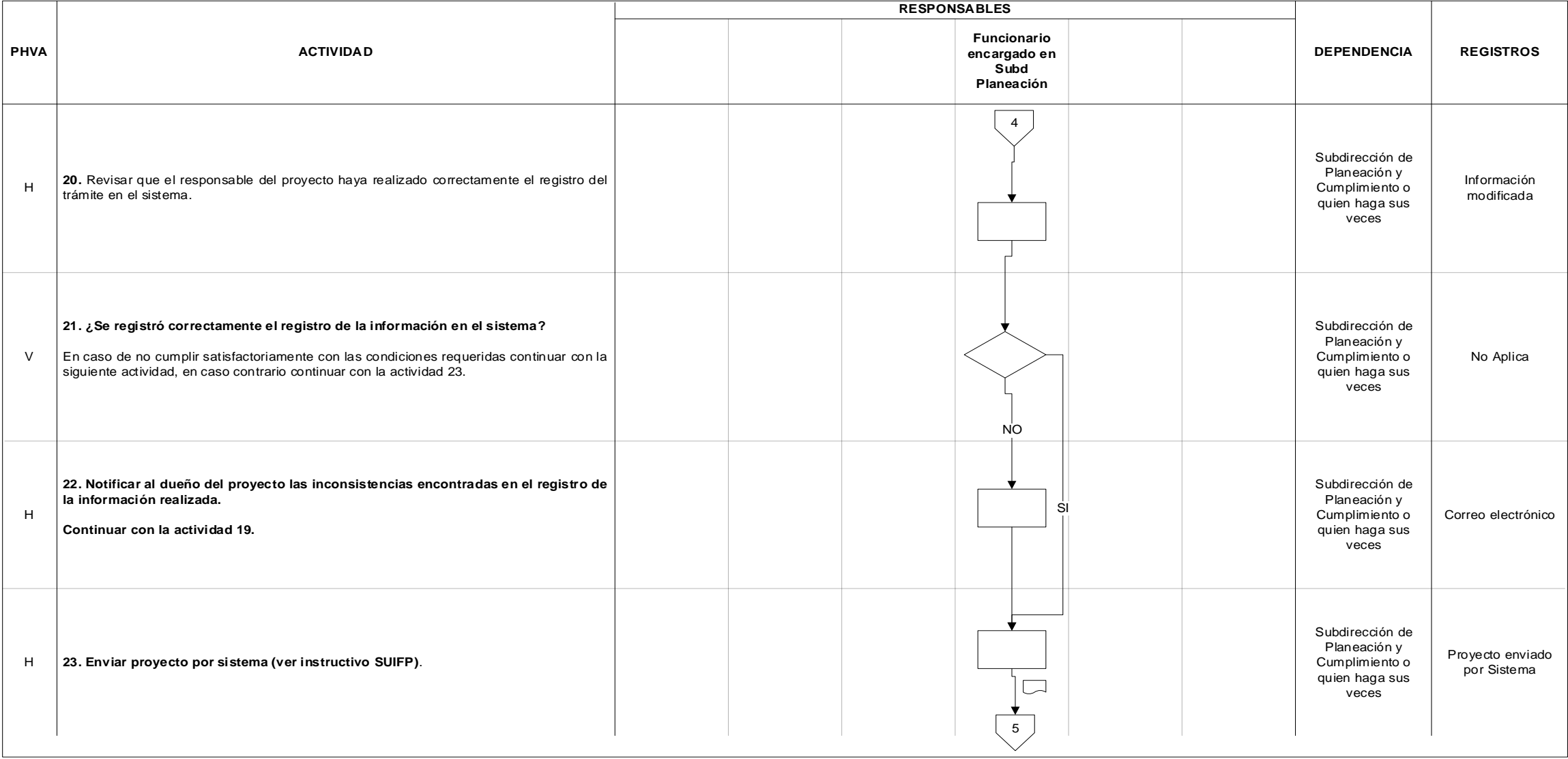

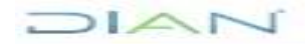

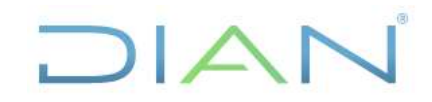

### **Proceso Administrativo y Financiero Versión 2 Versión 2 Versión 2 Página 9 de 15**

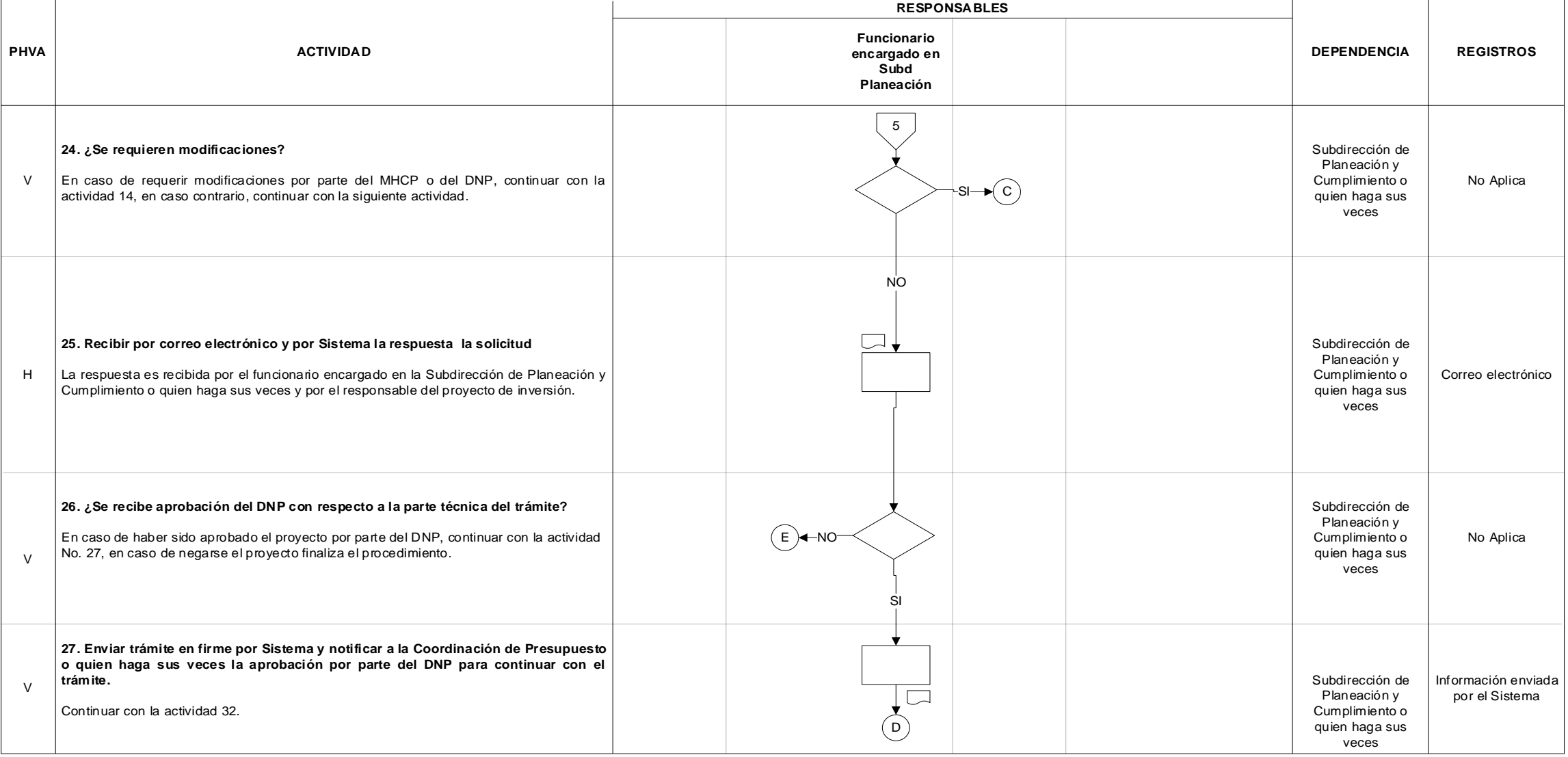

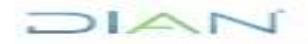

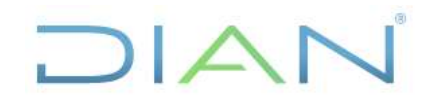

### **Proceso Administrativo y Financiero Versión 2 Versión 2 Versión 2 Página 10 de 15**

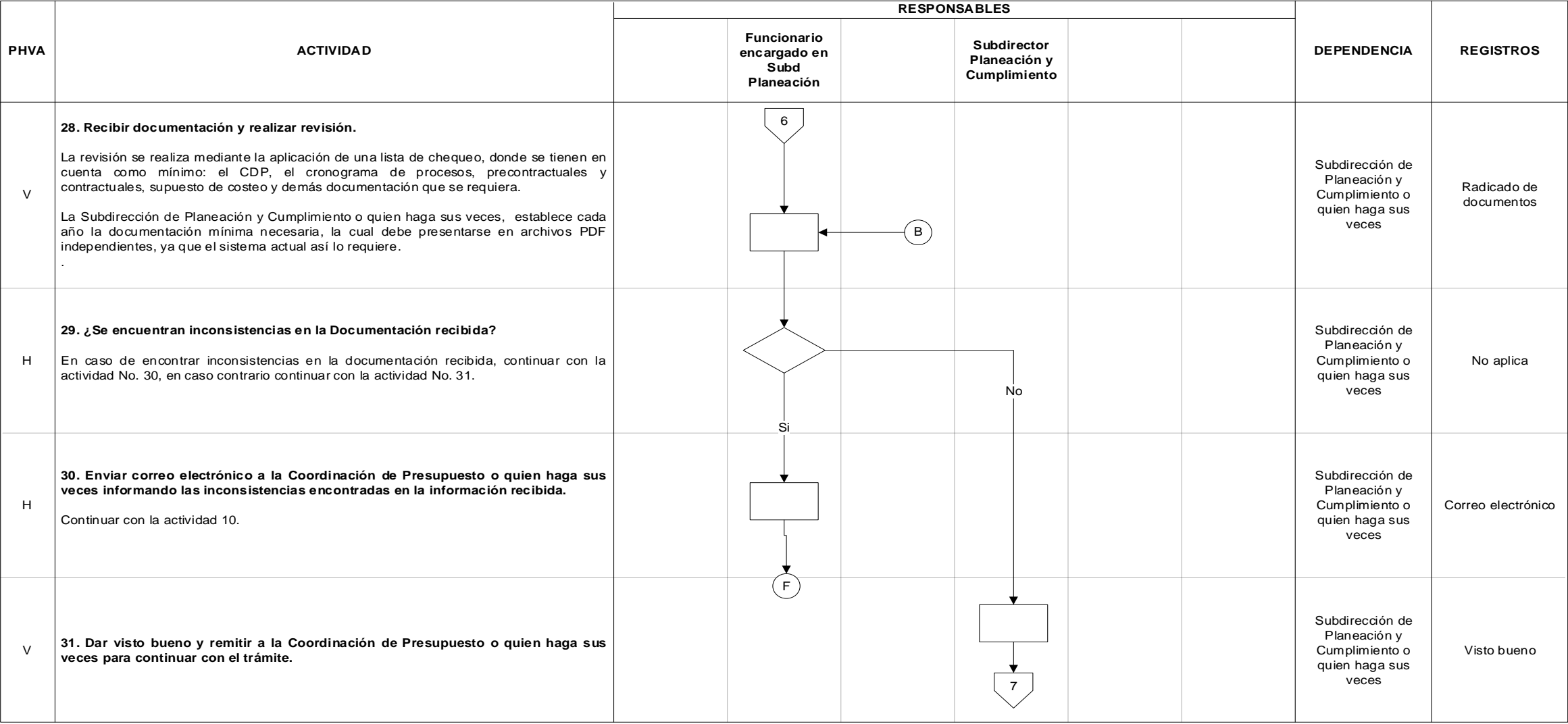

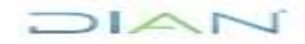

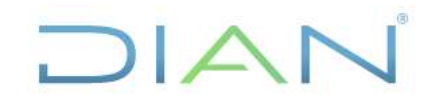

### **Proceso Administrativo y Financiero Versión 2 Versión 2 Versión 2 Página 11 de 15**

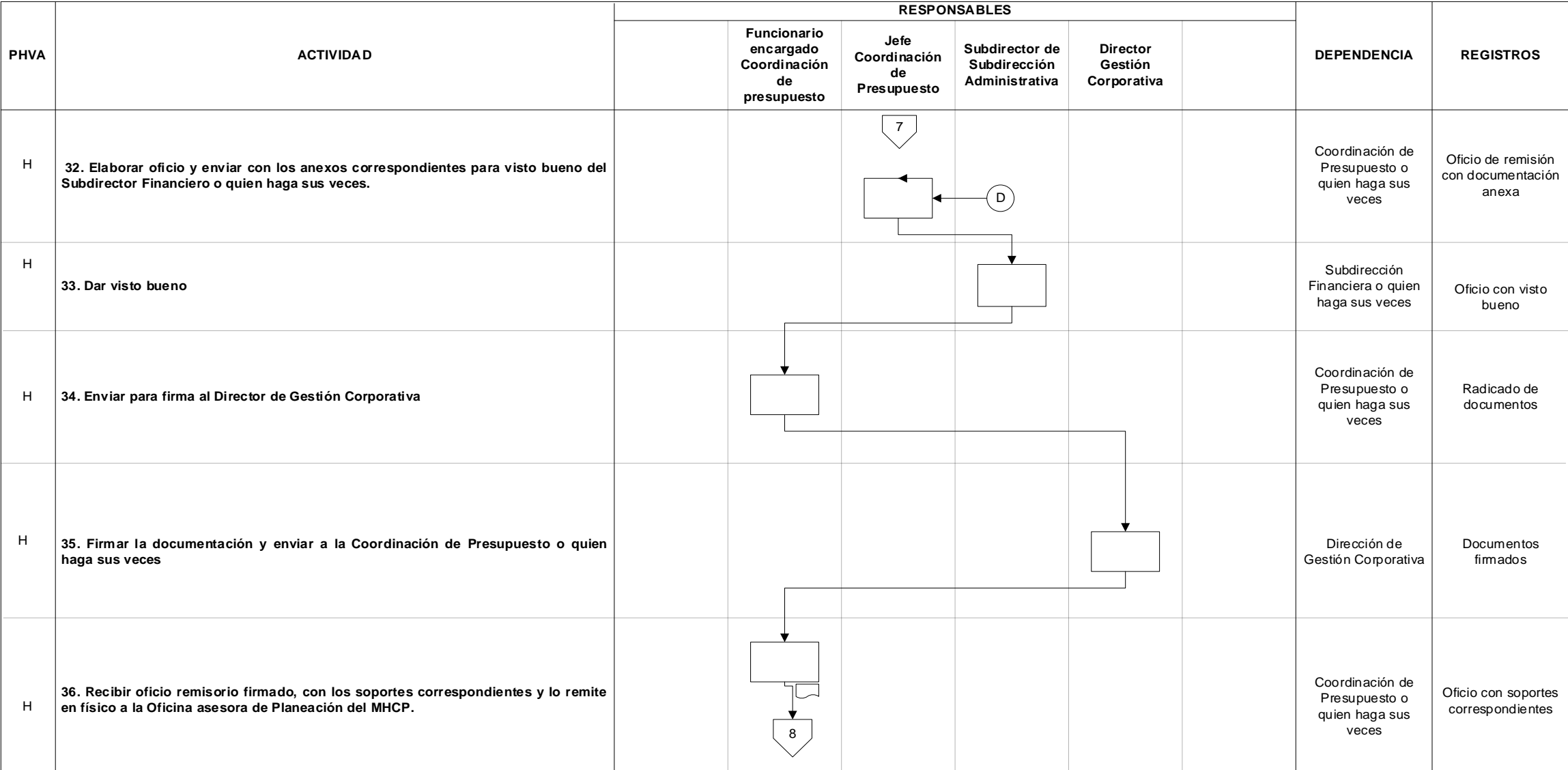

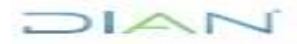

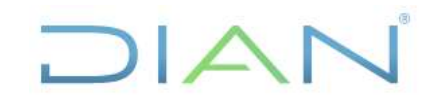

### **Proceso Administrativo y Financiero Versión 2 Versión 2 Versión 2 Página 12 de 15**

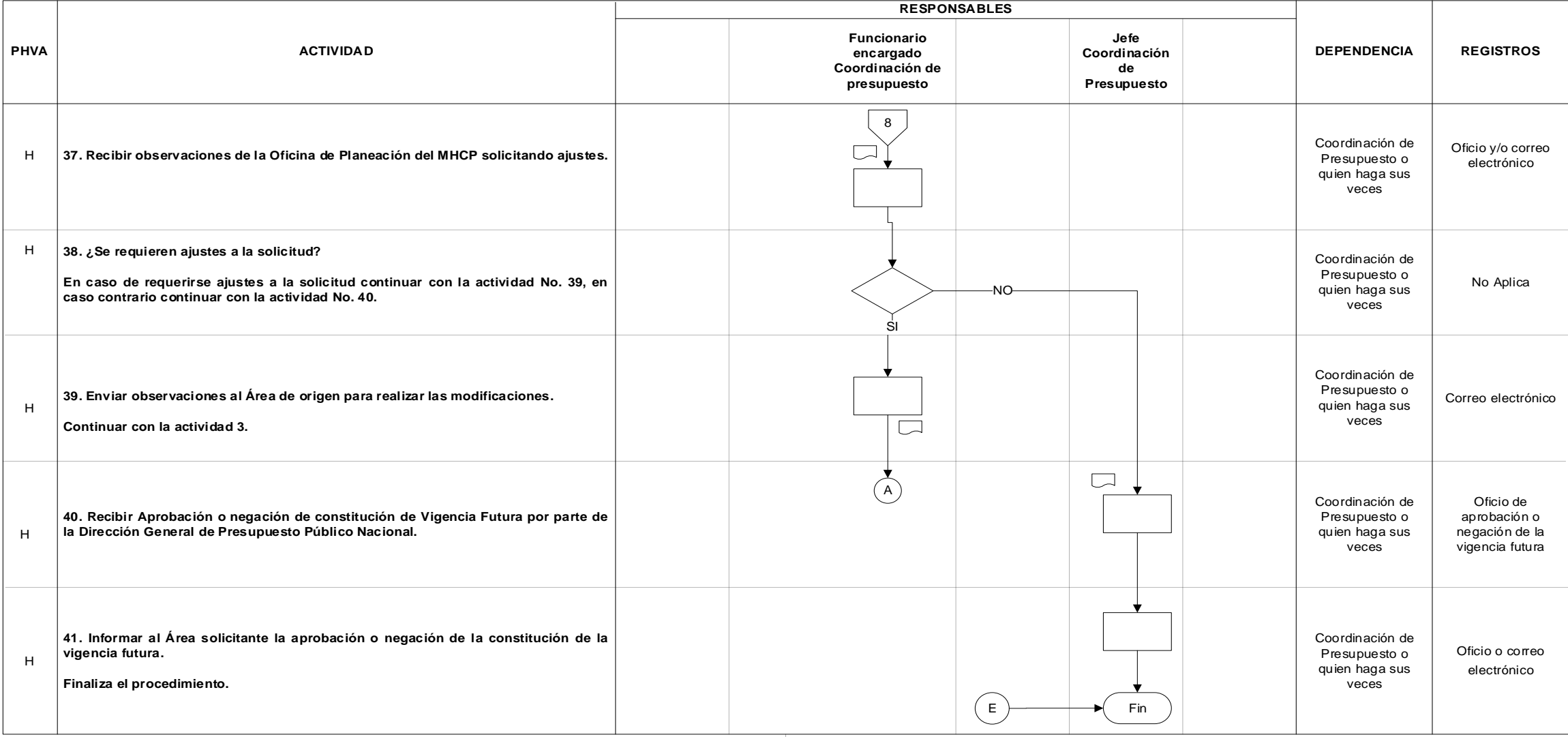

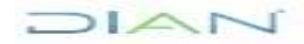

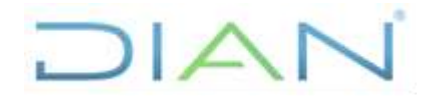

### **PR-ADF-0108**

### **Proceso Administrativo y Financiero Versión 2** Página 13 de 15

### **7.3 Productos**

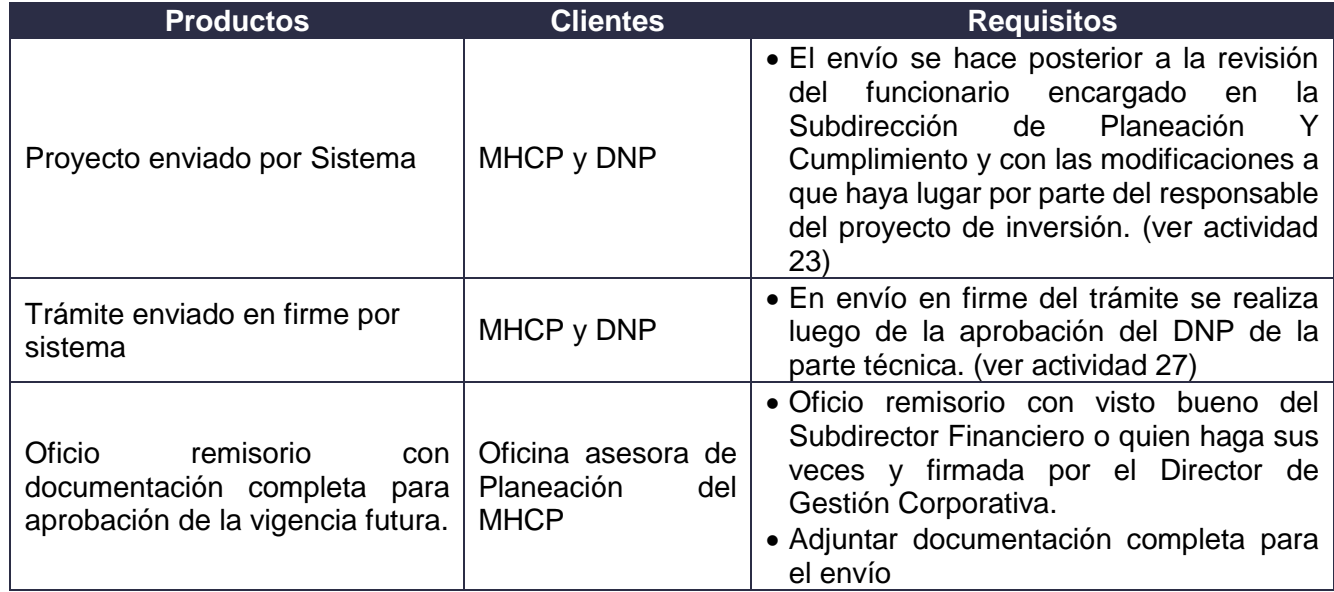

### **7.4 Salidas**

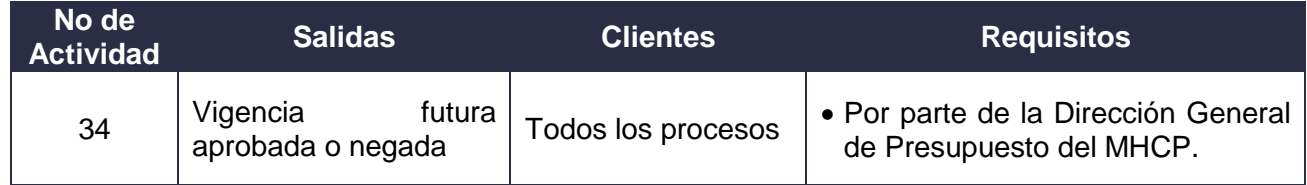

### **8. FORMALIZACIÓN Y CONTROL DE CAMBIOS**

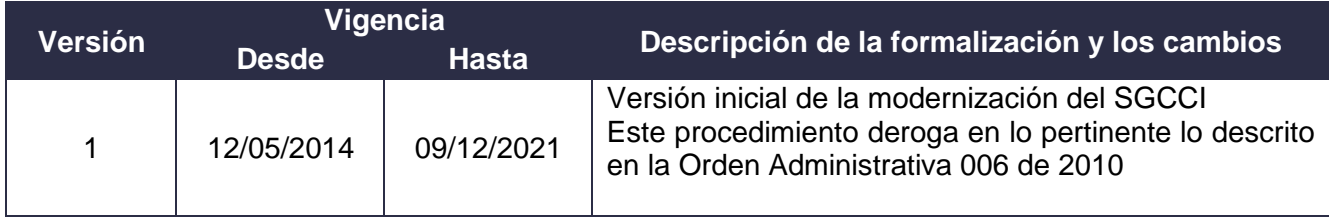

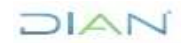

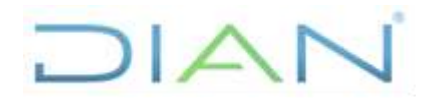

### **PR-ADF-0108**

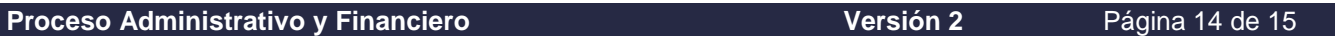

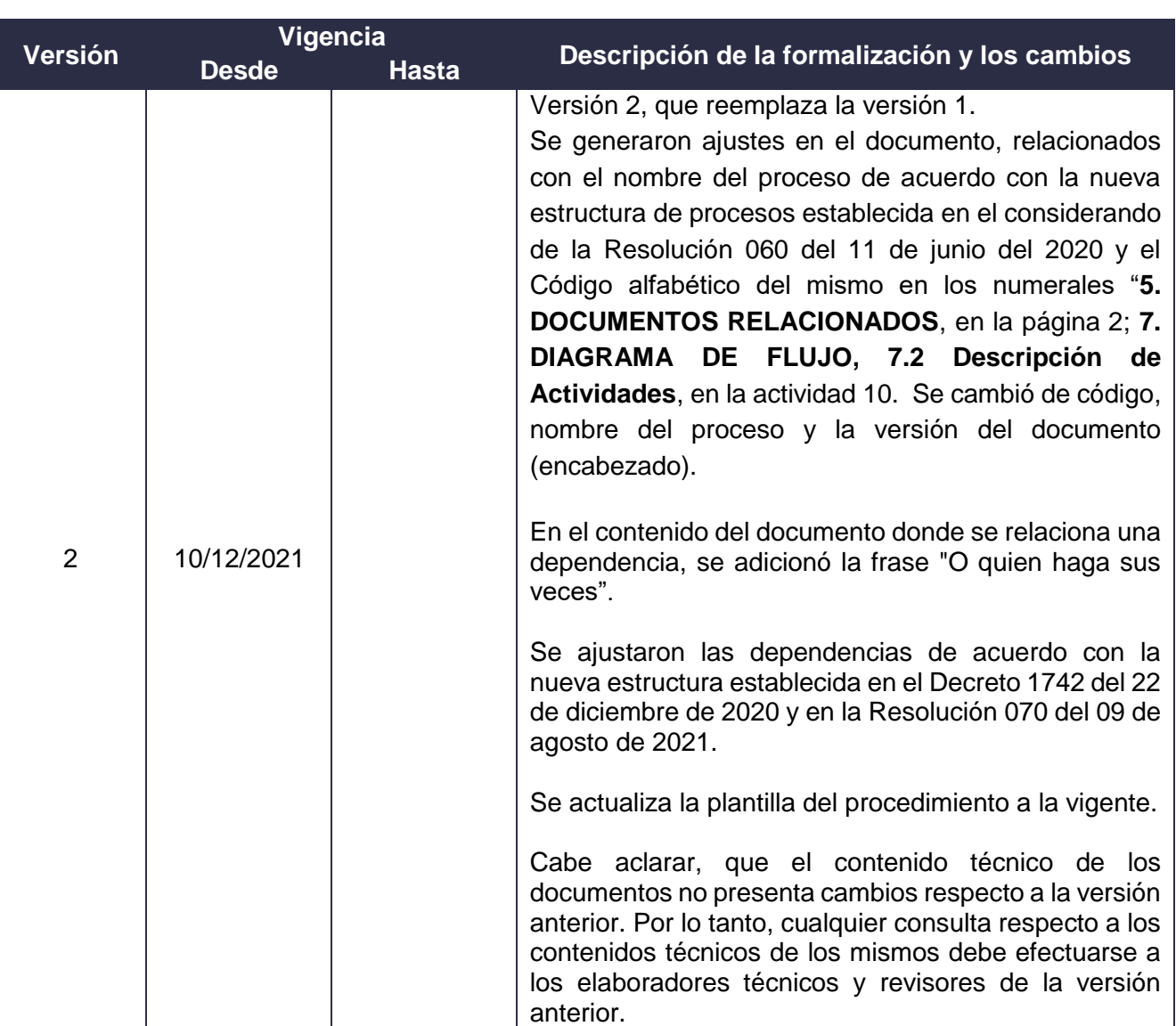

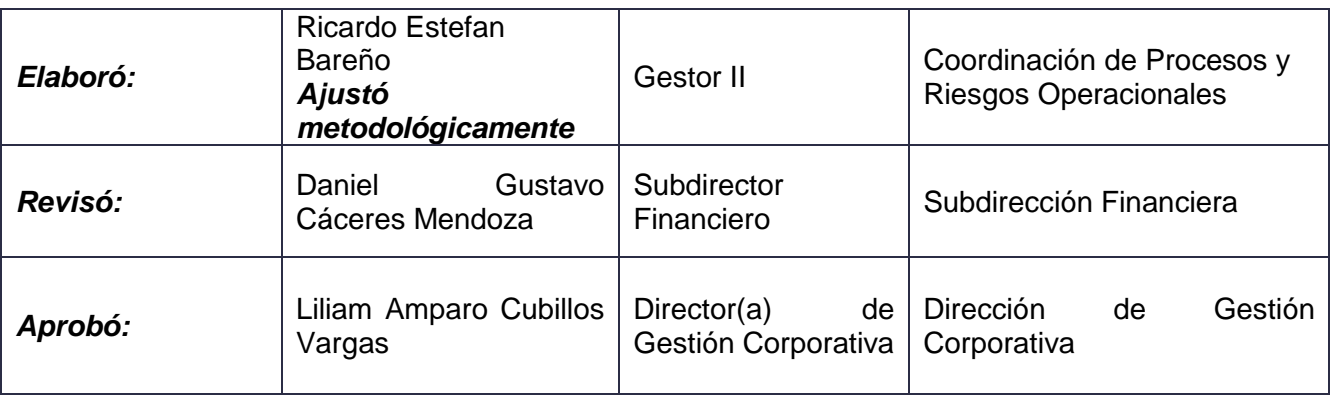

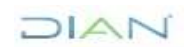

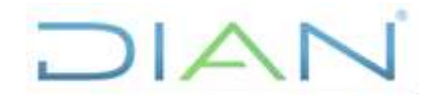

### **PR-ADF-0108**

### **Proceso Administrativo y Financiero Versión 2 Página 15 de 15**

#### **9. ANEXOS**

- **Anexo 1**. Simbología del Diagrama de Flujo
- **Anexo 2.** Indicadores (opcional) **(ver documento)**
- **Anexo 3.** Tramites asociados (opcionales) **(ver documento)**

### **ANEXO 1.**

### **SIMBOLOGÍA DEL DIAGRAMA DE FLUJO**

Los símbolos definidos para los flujogramas de la DIAN y sus significados son los siguientes:

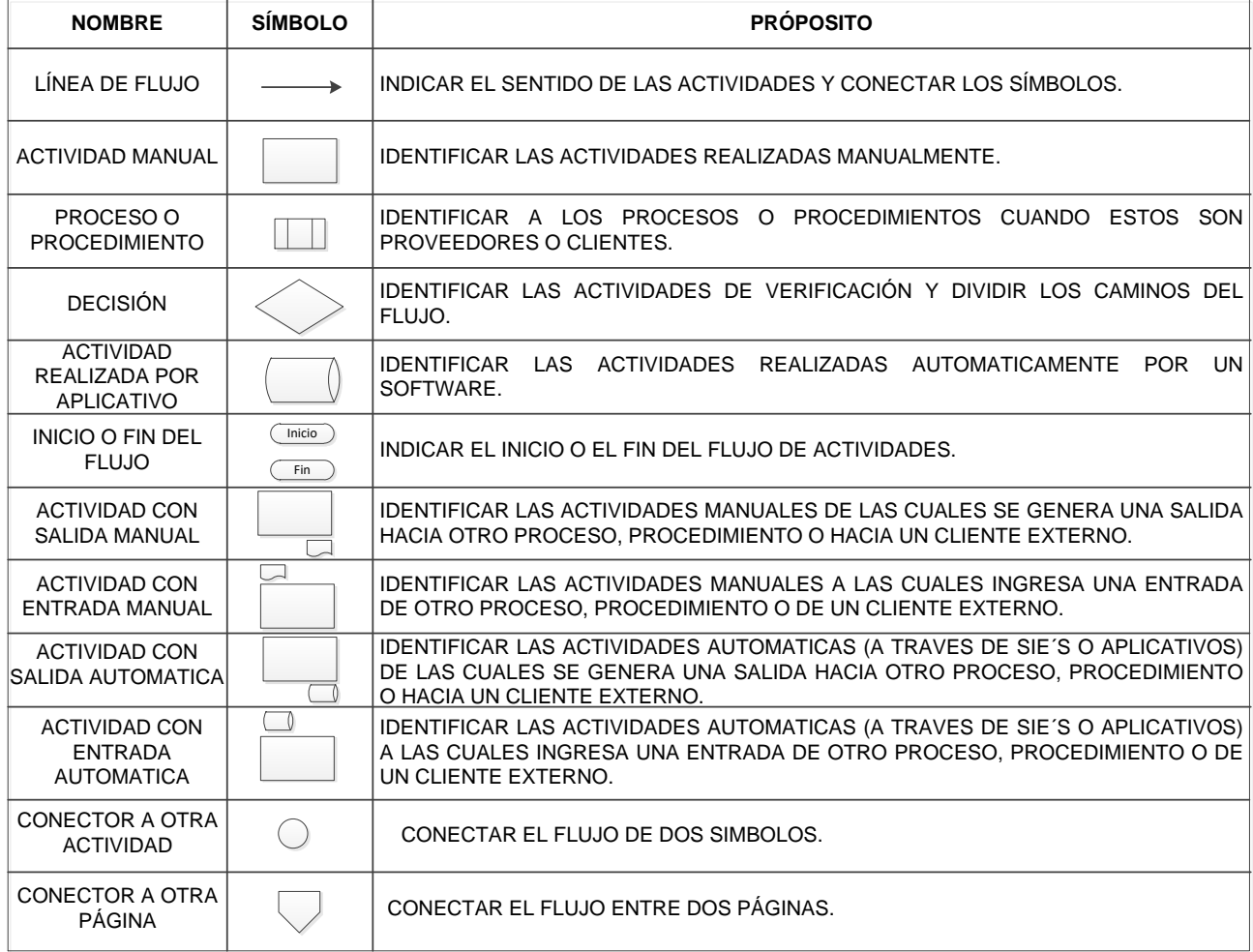

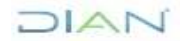